# **Inhaltsverzeichnis**

# **BlueSpice4**

# **Datei:Medeor.jpg**

#### **[Aktuelle Version vom 1. Juli 2008, 13:28 Uhr](https://wiki.oevsv.at/w/index.php?title=Datei:Medeor.jpg&oldid=758) [\(Quelltext anzeigen\)](https://wiki.oevsv.at/w/index.php?title=Datei:Medeor.jpg&action=edit)** [Oe3gsu](https://wiki.oevsv.at/w/index.php?title=Benutzer:Oe3gsu&action=view) ([Diskussion](https://wiki.oevsv.at/wiki/Benutzer_Diskussion:Oe3gsu) | [Beiträge](https://wiki.oevsv.at/wiki/Spezial:Beitr%C3%A4ge/Oe3gsu))

(kein Unterschied)

## Aktuelle Version vom 1. Juli 2008, 13:28 Uhr

### Dateiversionen

Klicken Sie auf einen Zeitpunkt, um diese Version zu laden.

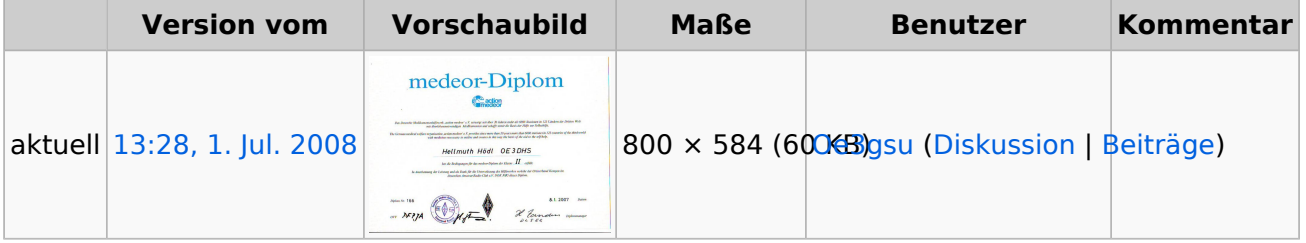

Sie können diese Datei nicht überschreiben.

### Dateiverwendung

Keine Seiten verwenden diese Datei.

## Metadaten

Diese Datei enthält weitere Informationen, die in der Regel von der Digitalkamera oder dem verwendeten Scanner stammen. Durch nachträgliche Bearbeitung der Originaldatei können einige Details verändert worden sein.

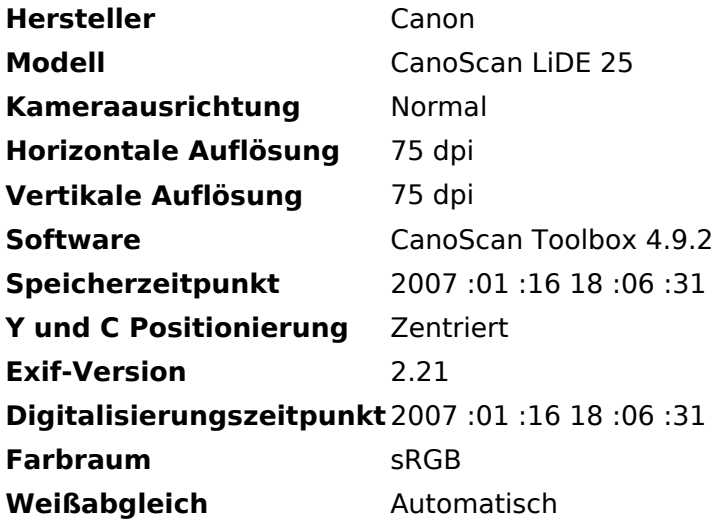